## Placement & Career Networking Services *Using the Alumni Network to Your Advantage*

To aid in your career transition, please review the bullets listed below. There may be a few areas you are already proficient in, but be sure to work through all of them to gain the added benefit.

## **I. VMI Alumni Website**

#### **1) VMI Ranks**

- The Alumni Directory under VMI Ranks allows you to search for alumni by name, class, location, profession and/or organization.
- It allows you to quickly gather 5-10 names of and contact information for alumni who are employed by organizations you are interested in.

#### **2) Career Networking**

- The career networking page of the alumni website contains resources to assist with your transition.
- Utilize the Job Board and Handshake to find opportunities that are available within the VMI network.

#### **3) Upcoming Events**

 View our calendar to see if there are any chapter events taking place near you so that you will be able to network with other alumni.

### **II. LinkedIn**

#### **1) Profile Picture**

- Upload a picture that is real, professional and only has you as the subject.
- **2) Public Profile**
	- Customize your public profile URL in order to easily place within your email signature block or on business/contact cards.

#### **3) Advanced Search**

- Us[e the advanced search op](http://www.linkedin.com/)tion as an additional alumni directory.
- This allows you to view alumni and other individuals who currently work or have previously worked for the organization of interest.

#### **4) Invitations to Connect**

- Personalize each of the Invitations to Connect you send.
- Our main goal is to develop a relationship; it cannot be done as easily when your first communication is the generic, "I would like to add you to my professional network."

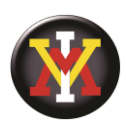

# Placement & Career Networking Services

*Using the Alumni Network to Your Advantage* 

## **III. VMI Alumni Chapters**

#### **1) Chapter Directory**

- We have more than 70 alumni chapters across the country.
- Go to [VMIAlumni.org/Chapters/Find-Your-Chapter](https://www.vmialumni.org/chapters/find-your-chapter/) to see your local chapter leadership.
- Connect with the leaders; let them know what you are looking for and ask for recommendations of people to get in touch with.

## **IV. Job Search Sites**

- **1) Websites**
	- www.indeed.com, [www.monster.com,](http://www.monster.com/) [www.usajobs.gov,](http://www.usajobs.gov/) etc.
	- Find position openings that are of interest and then search the Alumni Directory or LinkedIn for alumni contacts in the companies announcing the positions.

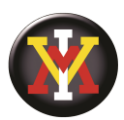